# E-book in biblioteca

Rete bibliotecaria di Romagna e San Marino

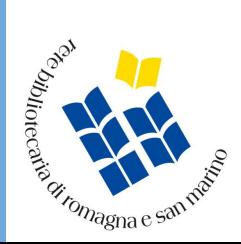

#### Cos'è un ebook?

L'ebook è un libro digitale [unità di contenuto in formato digitale], un vero e proprio file che, come tutti i file, ha un particolare formato o estensione.

Può descrivere diversi oggetti digitali: la versione digitalizzata di un libro a stampa, ma anche un'applicazione con contenuti multimediali.

Alcuni sono scaricabili e si possono leggere offline, altri si possono leggere solo online. La maggior parte degli ebook attuali può essere letto su diversi dispositivi utilizzando una app o web app, o su dispositivi dedicati [e-reader].

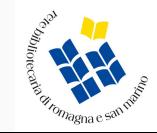

#### I formati più diffusi

PDF (\*.pdf)

EPUB (\*.epub)

AZW (\*.azw)

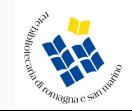

# PDF

Tradizionale formato per la visualizzazione dei documenti, è consigliato per la lettura a schermo, buona su smartphone e tablet ma non su e-reader

Creato da Adobe Systems per rappresentare i documenti in modo indipendente dall'hardware e dal software utilizzati, è un formato aperto ma non fluido, ossia non permette di adattare l'impaginazione del testo alla dimensione del display del dispositivo con cui è letto

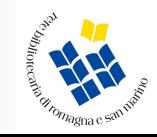

# EPUB

Formato aperto basato su XHTML e XML (extensible marked up language).

Formato fluido che permette di adattare l'impaginazione del testo alla dimensione del display del dispositivo con cui è letto.

Formato standard degli ebook.

Leggibile tramite il browser o software dedicati come Calibre e Adobe Digital Editions su computer, ma anche su e-reader (ma no su Kindle), tablet e smartphone (app Bluefire/Aldiko/MLOL reader)

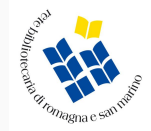

# AZW

Formato fluido ma chiuso, è il formato proprietario scelto da Amazon per gli ebook messi in commercio sulla propria libreria digitale

I file AZW possono essere letti soltanto su Kindle o con software dedicato (utilizzando Kindle per pc, Mac..)

Gli ebook in altri formati possono essere letti su Kindle solo se convertiti in MOBI

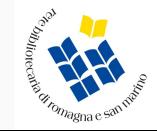

I sistemi di protezione più diffusi

DRM Adobe

Social DRM

DRM free

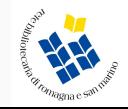

# DRM

Gli ebook, come i libri cartacei, sono opere coperte dal diritto d'autore.

Il DRM (Digital Rights Management, gestione dei diritti digitali) è un sistema di protezione dei file che consente la tutela del diritto d'autore dei contenuti digitali: aggiunge informazioni criptate ai file, con lo scopo di proteggere dalla pirateria.

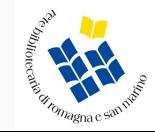

## DRM ADOBE

DRM Adobe è un sistema di protezione realizzato da Adobe, largamente utilizzato dagli editori per distribuire i loro ebook

Gli ebook protetti da DRM Adobe si possono leggere su di un massimo di 6 dispositivi autorizzati dallo stesso Adobe ID (per ottenerlo occorre registrarsi sul sito Adobe o attraverso Adobe Digital Editions) e non possono essere stampati, copiati o modificati

Non sono compatibili con i dispositivi e le applicazioni Kindle

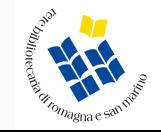

## SOCIAL DRM

Il Social DRM è un sistema di "protezione morbida": l'ebook non è protetto ma personalizzato, vengono inseriti i dati di chi lo ha acquistato (o preso in prestito) sul frontespizio. In questo modo il "proprietario" dell'ebook sarà rintracciabile in caso di di diffusione illegale.

L'ebook può essere letto su qualsiasi dispositivo compatibile con il formato scelto e può essere trasferito, copiato e stampato

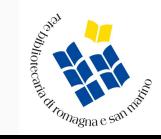

## DRM FREE

Caratteristico degli ebook non più sottoposti a diritto d'autore. L'ebook non è protetto e può essere diffuso liberamente

Nel digital lending (MLOL) non ha scadenza e resta per sempre nei nostri dispositivi

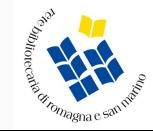

#### Cosa serve per leggere un ebook

- 1. Creare un **[ID Adobe](https://adobeid-na1.services.adobe.com/renga-idprovider/pages/create_account?client_id=adobedotcom2&callback=https://ims-na1.adobelogin.com/ims/adobeid/adobedotcom2/AdobeID/token%3Fredirect_uri%3Dhttps%253A%252F%252Fhelpx.adobe.com%252Fit%252Fx-productkb%252Fpolicy-pricing%252Faccount-password-sign-faq.html%2523from_ims%253Dtrue%2526old_hash%253D%2526client_id%253Dadobedotcom2%2526scope%253Dcreative_cloud%25252CAdobeID%25252Copenid%25252Cgnav%25252Cread_organizations%25252Cadditional_info.projectedProductContext%2526api%253Dauthorize%26scope%3Dcreative_cloud%252CAdobeID%252Copenid%252Cgnav%252Cread_organizations%252Cadditional_info.projectedProductContext&client_redirect=https://ims-na1.adobelogin.com/ims/redirect/adobedotcom2%3Fclient_redirect%3Dhttps%253A%252F%252Fhelpx.adobe.com%252Fit%252Fx-productkb%252Fpolicy-pricing%252Faccount-password-sign-faq.html%2523from_ims%253Dtrue%2526old_hash%253D%2526client_id%253Dadobedotcom2%2526scope%253Dcreative_cloud%25252CAdobeID%25252Copenid%25252Cgnav%25252Cread_organizations%25252Cadditional_info.projectedProductContext%2526api%253Dauthorize&denied_callback=https://ims-na1.adobelogin.com/ims/denied/adobedotcom2%3Fredirect_uri%3Dhttps%253A%252F%252Fhelpx.adobe.com%252Fit%252Fx-productkb%252Fpolicy-pricing%252Faccount-password-sign-faq.html%2523from_ims%253Dtrue%2526old_hash%253D%2526client_id%253Dadobedotcom2%2526scope%253Dcreative_cloud%25252CAdobeID%25252Copenid%25252Cgnav%25252Cread_organizations%25252Cadditional_info.projectedProductContext%2526api%253Dauthorize%26response_type%3Dtoken%26scope%3Dcreative_cloud%252CAdobeID%252Copenid%252Cgnav%252Cread_organizations%252Cadditional_info.projectedProductContext&display=web_v2&locale=it_IT&relay=d775f814-7475-4d9d-85cf-8ea31c7d189f&flow=true&flow_type=token&dc=false&idp_flow_type=login)**
- 2. Scaricare il software gratuito [Adobe](http://www.adobe.com/support/digitaleditions/downloads.html) [Digital Edition](http://www.adobe.com/support/digitaleditions/downloads.html) (ADE)
- 3. Autorizzare il proprio dispositivo inserendo l'ID Adobe in ADE

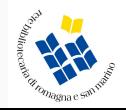

## Autorizzare il proprio dispositivo

Ogni dispositivo può essere associato con un solo ID Adobe, come fare?

- Computer > ADE
- Smartphone/Tablet > app che supporta ID Adobe (es. Aldiko, Bluefire, MLOL Reader)
- E-reader > ADE o procedura da e-reader

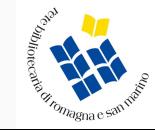

#### Il prestito di ebook

Ebook DRM Adobe

Ebook Social DRM

Ebook DRM free

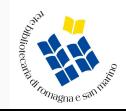

## Ebook protetti con DRM Adobe

Il lettore scarica dalla piattaforma (MLOL) una licenza (URLLink.acsm) che gli consente di leggere l'ebook per 14 giorni, scaduta la licenza l'ebook scompare dalla libreria virtuale dell'utente.

La licenza è associata all'utente che l'ha scaricata.

Non è possibile "restituire" l'ebook prima della scadenza della licenza, non è possibile prorogare la licenza ma è possibile effettuare una prenotazione del titolo.

Il numero massimo di prestiti di ebook che un utente può effettuare in un mese è deciso dal sistema bibliotecario

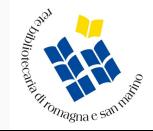

## Ebook protetti con Social DRM

Il lettore scarica direttamente l'ebook e lo tiene in prestito per 14 giorni. Sul frontespizio dell'ebook compare la scritta "Questo libro è stato preso in prestito dall'utente (codice utente) del sistema bibliotecario (nome del sistema)".

L'ebook può essere preso in prestito da un lettore alla volta.

Allo scadere dei 14 giorni l'ebook rimane per sempre nella libreria virtuale del lettore e torna disponibile per gli altri lettori.

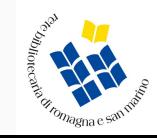

#### Ebook DRM free

Non ci sono condizioni di prestito: l'ebook può essere scaricato più volte, da più persone contemporaneamente e il prestito ha una durata illimitata

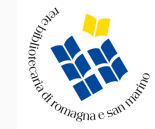

# BUONA LETTURA DIGITALE!

Per dubbi scrivete a bibliotech[e@mail.provincia.ra.it](mailto:vginepri@mail.provincia.ra.it)

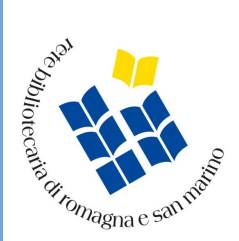